Installing Adobe Photoshop and then cracking it is easy and simple. The first step is to download and install the Adobe Photoshop software on your computer. Then, you need to locate the installation.exe file and run it. Once the installation is complete, you need to locate the patch file and copy it to your computer. The patch file is usually available online, and it is used to unlock the full version of the software. Once the patch file is copied, you need to run it and then follow the instructions on the screen. Once the patching process is complete, you should have a fully functional version of Adobe Photoshop on your computer. To make sure that the software is running properly, you should check the version number to ensure that the crack was successful. And that's it - you have now successfully installed and cracked Adobe Photoshop!

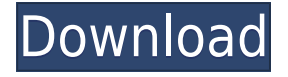

Nice review but after upgrading to LR5.2 RC I think performance is better than with LR4. Working on a project with 1500 D800 NEFs my impression is that the smart previews increase speed while working in the Developer mode – in Lib. mode however everything slows because the JPEG previews are used. So far I am not sure how the Jpegs are used as previews when you have the smart previews (DNGs) available. But have to say that I am happy with 5.2 RC although I will say bye-bye to LR the day they make it part of CC.

Regards! Sren Now you can create a snapshot of your document and invite a reviewer to comment on it. Comments show up in real time in a panel within Photoshop where you can see and address them. You can continue to update the PSD with reviewers seeing those updates when the file is refreshed or reopened. The most cited feature that Lightroom 5 users should consider is the 'Modify by Content'." The idea is: "Given a group of similar images, you can progressively enhance the general look of the images to bring them all together into a harmonized whole." While this feature isn't as robust as Photoshop, Lightroom 5 makes it easy to create a single master that contains all the images you wish. Lightroom/Adobe has always offered an excellent guessing tool: You can choose the amount of contrast, saturation, sharpness, and other settings you want and set your own preferences. However, I feel that Lightroom 5 is somewhat inconsistent in the results produced by these controls; expect that inconsistency to ride with you throughout the editing process.

## **Photoshop CC 2015 Version 17 Licence Key Windows 10-11 {{ finaL version }} 2023**

**Tips and Tricks:** I created the bulk of this tutorial on an older copy of Photoshop. I deleted the background layer in my chosen image, and I was able to create all of the layers above as I needed them to be. From there, I tinkered around with it until I was happy with the final piece. I love the layers functionality; it's very useful when adding and removing from the main content area. **Conclusion:** Here's a tutorial of Photoshop's lesser-known features. Some of the concepts may seem ordinary, but I wanted to make sure you know how to do important things like removing a background layer, creating a new layer, adjusting the opacity, enlarging with zoom, copying an object using layers, and much more. **What It Does:** The new and improved Layer panel offers a lot more control over your layers than before. It also allows you to navigate through all of the layers in your image and apply filters, align layers, add effects to layers, and create new layers. With all the great new features in Photoshop CS6, one of them is really important for anyone working with photos. I know there are a lot of photographers out there who get a lot of work done each day, comparing their historical files, those for print and those that are destined for the Web. We're introducing a new histogram that revolutionizes image viewing and editing workflows. Like previous Photoshop versions, it introduces a new interface to help you get the most out of your work. You'll notice a new view option on the main toolbar, which makes selecting tools and browsing your files easier. When you open an image in Photoshop CS6, you'll have full control over the way it's displayed by selecting the view you want to use. You'll also notice that while browsing and creating your files, you'll have direct access to your image history. What's new is that you'll now have the option to display the histogram at 100% during the view. If you are taking advantage of all the tools in Photoshop CS6, you'll use the info panel as a secondary screen. 933d7f57e6

## **Download free Photoshop CC 2015 Version 17Free Registration Code Product Key Full x32/64 {{ NEw }} 2022**

We've also reimagined the familiar Quick Fix panel to include new features like the "Correct All" filter. The panel is now easier to use, offers better control for you to quickly correct and enhance your images, has more features, and has a new layout: Color, Black and White, Retouch, and Adjust. And we have a lot of new tools released with these features, including a new radial filter, the new lens-flare tool, and that's just the beginning. Adobe Photoshop is going through a renaissance of new features and tools, that's ever more exciting to use. Adobe has made a number of improvements in the last few years to make Photoshop faster and more stable. The basic aim is to make the tools faster, more responsive and easier to use, but there's also the chance that new features will be added to bring new ways to enhance photos and their creative possibilities. Photoshop's 3D features will be removed in future updates. Users working with 3D are encouraged to explore Adobe's new Substance 3D collection, which represents the next generation of 3D tools from Adobe. Additional details on the discontinuation of Photoshop's 3D features can be found here: **Photoshop 3D Common questions on discontinued 3D features.** With the release of version CC 2019 there will be a complete removal of the Classic markers tool. This tool could be quite useful for some simple photo edits but it will be replaced by other markers tools. The new markers tools will allow us to have markers with multiple color, and also clip those markers. This will make them a lot easier in comparing your previous images. **What are the most interesting new features that are now available in CC 2019 Photoshop?**

photoshop cc 2014 update download download photoshop cc 2014 yasir download photoshop cc 2014 kuyhaa download keygen photoshop cc 2014 photoshop 7.0 free download 2014 adobe photoshop 7.0 download 2014 oil paint photoshop cc 2014 download download photoshop cc 2014 crackeado portugues photoshop cc 2014 crack version download adobe photoshop 2014 download

Apple announced that as of macOS High Sierra, you can render daily photos in Photoshop on a Mac using Camera RAW format. This enables you to convert RAW photos in Camera RAW format to a layered document in Photoshop, which allows you to make adjustments on the fly. You can then save the photo directly from Camera RAW format or save it to an archive and convert the file back to Camera RAW format (you don't have to open it in Photoshop). Adobe unveiled a new feature in Photoshop CC 2018 which is built directly into the software. It enables users of the product to use different styles of artwork for each family member. The feature has big potential, as the feature can apply any of three different style sheets to elements contained within a master clip. Elements 2019 includes a ton of new features and improvements, including: new selection tools, special brushes to give your editing a polished look, Smart Sharpen, advanced text tools, and more. The main goal of the Adobe 2018 update to Photoshop is simplifying your workflow. For video, you can now toggle the frame-perspective as well as the zooming into editable content. Particularly useful for video editors, the camera roll has a "neighborhood" for your closest clips, helping to make the ideal slice much easier to sort. Some elements of the advertising on this site may be enabled with cookies. Such cookies may be set by third parties that do not white list your domain of origin by default or that do not otherwise offer you the ability to turn off cookies. The disclosing of information via cookies is at Adobe's sole discretion and subject to the protections set forth in their privacy policy. For more

information see Adobe's privacy policy. If you don't want the Adobe products you are viewing or working in to contact advertising partners, you may disable targeted advertising and/or cookie use by going to the cookies section of your browser. Or, you may also disable "the browser" as a whole by installing a browser extension such as Block Features and Experiments.

To learn more about the new innovations in Photoshop, including the ability to create games and deliver real-time updates to a variety of platforms, the new image grading engine, and updates to the Adobe Creative Cloud Photography plan, visit the official Adobe MAX social channels:

- $*$  #AdobeMAX
- #AdobeMAX2017

With version 20 online services is introduced. These include creating a new team from an individual, mobile editing, and the ability to create a new Edit Working Set from an existing one. You get to make any flyout from the bottom to the top, and also change icons in the tabs. With this update, Photoshop has added an inking tool that allows you to make a new ink measurement in pixels on any edges. The update includes the ability to change the number of editable pages in a document. Adobe has also improved the experience in viewing files in mobile and web. In addition to that, new functionality is being added to the brush tool, background erasers, and in the ability to remove a layer while keeping the background view intact. If you're a long-time user of Photoshop, know that it's the most popular photo-editing software. Even though the new update is far from the first Photoshop update since its initial release, it's the first major update that in the background of the addition of new features is expanded to support the growing storage demand. In this update, you'll get new multithreaded rendering. This means that your workflow will be enhanced, and you'll get faster performance. Additionally, new improvements in real-time video processing, including support for 12K video, the ability to scale video in an image, among others.

<https://jemi.so//posts/Itu5YDTByF5YhHvR7Yj1> <https://jemi.so//posts/T6UJODGUzU1fFI7HEPJF> <https://jemi.so//posts/DvHZJH4OiYj2TzkAtfPo> <https://jemi.so//posts/MscYvKnwfD4s4BVcy06x> <https://jemi.so//posts/K99qloOuYnxz9G9hjtSK> <https://jemi.so//posts/rUFrDZkaxRYc86DCm4h9> <https://jemi.so//posts/GPmkZFVOx59uLK74epPy> <https://jemi.so//posts/tIMq6xy8OlmtKDeTLbIr> <https://jemi.so//posts/jaTaLq7EalUw7gEi0T88> <https://jemi.so//posts/7ZURkkbGc6u4xrhjGMyr> <https://jemi.so//posts/Y8iNOS0rQrN0Tw3u1e2j> <https://jemi.so//posts/XjFbBi8VcjkCAsOWpK7e> <https://jemi.so//posts/XLX5xIJYAai2fQpS3ya6> <https://jemi.so//posts/oLmKjFmUbolD5c4AUfY7>

Photoshop works properly with layers and it's an integral part of where image editing and processing truly becomes fun. Layer effects are a great way to experiment with digital imagery. Iterative layers are composited together in a multitude of ways, allowing you to blend exponentially complex and layered artwork. While it's definitely not the only game in town, Photoshop can be a powerful tool and a powerful toolset is all you need for any type of home theater project. Photoshop integrates well with all types of elements and is a very powerful app but has a steep learning curve.

By marking up your artwork in an editable vector format, you can quickly draw any shape, mark up the stroke and apply a stroke to any type of element. Set the color for the stroke and the colors for the fill are baked into the fill. Or, if you want to print artwork, you can choose between greyscale or CMYK to print. Designer Materials can be a fun option if you want to save and bookmark your favorite presets and file types for future use. If you're making money with your images, you may want to use Photoshop, as it also supports file types that professionals often need. However, it can be time-consuming and is not a super easy program to learn. But if you're just starting out, the show you the ropes will be far less fearsome than it is for the Photoshop veterans. However, one of the main downsides of Photoshop is that it takes time and effort to learn. Photoshop has a ton of functionality, allowing you to edit virtually any photo, from the basics of exposure, contrast, color, and exposure, to giving your images a complete overhaul. Like most (if not all) image editing & editing programs, the more you use Photoshop, the more you learn and become an expert at the program.

The clone tool is another useful tool in Photoshop. The clone tool can copy the selection area from the original image. You can use selection tools to select part of the image or an area. The clone tool can also be used for removing the unwanted highlights on an image. Undo - This undo is necessary to bring back any changes you have made in the previous step. By using this shortcut you can undo any steps, that you have applied previously. Just press (A) for review. Slope - This is one of the most important tool, where you can easily draw a slope, edit, and transform the area that you want to work on. The slopes are handy in areas, where you need to work on the image. You can quickly create photo editing templates, timelines, and selections with Content-Aware Auto-Fix features. Admittedly, your image may have to be manually edited to the exact specifications of this feature, but overall, it creates a clean and beautiful output. You can also use Adobe Bridge as your primary media browser and cataloging tool. Bridge has robust online search filters and playlists for organizing and displaying your images, which makes it the best imaging software. Finally, you can use the Adaptive Image Smoothing feature to reduce jagged edges to help eliminate unwanted noise in JPEG images. In Photoshop, you have eight drawing tools. The tools are: Line, Rectangle, Rounded Rectangle, Elliptical Marquee, Rectangular, Elliptical, and Rounded Rectangular. Rectangle and Elliptical tools are used to select shapes, whereas the Rounded Rectangle tools are used to draw rounded rectangles. Use the Line tool to create straight, straight lines.